## **Autodesk AutoCAD Скачать Патч с** серийным ключом Crack X64 2022

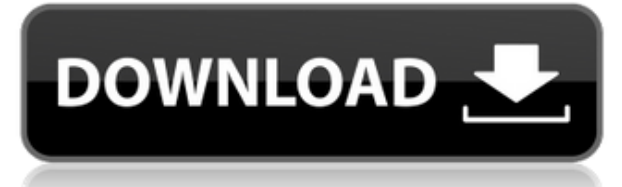

...например, глобальные стили, аннотации, локальные стили, параметры текста. Любой из этих стилей можно использовать в символах для описания различных точек, поэтому очень полезно, чтобы они были частью описания. Если вы внесете какие-либо изменения в описание ключей в меню, это произойдет только тогда, когда вы введете этот конкретный ключ. Давайте вернемся к нашим точечным данным и назначим им точечный символ, и с помощью этого точечного символа установим базовый тип точки. Затем мы увидим, что мы можем выбрать для него любой стиль, поэтому мы можем использовать его для создания очень красивого декоративного представления для наших точек. Давайте выберем другой стиль. У нас есть еще несколько вариантов, здесь. Я покажу пару на этом экране. Например, здесь у нас есть глобальный символ, и вы можете сказать, что это глобальный символ, потому что он выполнен в стиле прямоугольного блока. Затем у нас есть прямоугольник, а затем круг, просто для примера. Здесь у нас есть форма, а затем у нас есть один из моих любимых элементов, вы можете сказать это по небольшому подчеркиванию. Итак, если мы создадим объект данных и назначим его нашим точкам, мы сможем очень легко лелать полобные веши. А если мы на самом деле изменим тип точки? Что ж, на самом деле вы можете изменить тип точки, выбрав символ, выбрав нужный тип точки, затем щелкнув значок карандаша и изменив его с точки на что-то другое. У вас есть интерьеры, экстерьеры и тому подобное. Давайте сделаем это, чтобы мы могли это видеть, и вы сразу же увидите, что это изменилось. Но вы также можете видеть, что ключ описания изменился. Вы даже можете продолжать изменять это, и он всегда будет это помнить, а затем, если вы измените тип точки обратно на точку, он изменит это. Вы можете сделать так, чтобы точка могла иметь несколько описаний. Например, у меня была точка с именем main, поэтому main могла быть горизонтальной или вертикальной, а затем чтото о стиле точки. Тогда у main может быть другой стиль, например глобальный стиль точек, потому что у меня есть несколько разных стилей точек. Очень полезно иметь такую возможность, чтобы вы могли, например, очень быстро менять символы. Вы также можете создавать различные стили точек, которые могут вам понадобиться для разных типов точек. Здесь у нас есть окружность, которую можно настроить как внешнюю точку или точку внизу здания, и вы можете использовать ее с любым типом точки. Что, если вы просто человек с палкой, и вам не нужно делать ничего из этого причудливого? Ну, для этого вы можете изменить тип точки на нет точки. Вы также можете изменить тип метки на отсутствие метки, что не будет меткой, вы можете просто оставить пустую область вокруг точки. Что касается

настроек, вы можете изменить тип точки, вы можете изменить тип метки. Вы также можете изменить стиль точки, поэтому вы можете выбрать стиль точки, а затем щелкнуть значок карандаша. Итак, здесь у нас есть базовый геометрический стиль, и вы также можете изменить стиль точек на него. Вы также можете сделать блок этой точки в виде прямоугольника, а также можете удалить горизонталь, которая позволяет точке проходить в одном измерении. Давайте также изменим параметр метки, и тогда у нас есть еще несколько ключей описания. Вы увидите, что шрифт неактивен, и вы можете изменить только размер шрифта метки. Таким образом, вы не можете изменить шрифт метки таким образом, но вы можете изменить цвет метки. Вы можете изменить выравнивание метки. Еще одна вещь, которую вы можете сделать, это сделать саму метку символом.

## **Autodesk AutoCAD Скачать Hack Активатор WIN & MAC X64 2023**

Если вы не можете позволить себе лицензию на AutoCAD, вы можете найти бесплатные ресурсы в Интернете, которые помогут вам научиться использовать программное обеспечение. Эти бесплатные учебные пособия доступны в виде видео и в текстовом виде. Вам просто нужно нажать на предоставленную ссылку. Многие инженерные колледжи также преподают AutoCAD. AutoCAD — дорогая программа с очень подробным и несколько запутанным пользовательским интерфейсом. Тем не менее, есть несколько очень хороших альтернатив этой высококачественной программе. Чтобы назвать лишь некоторые из них, я предлагаю, если вы ограничены использованием AutoCAD или если вы каким-либо образом интересуетесь архитектурой, вам стоит потратить время, чтобы взглянуть на бесплатные приложения на основе OpenSCAD и Inventor. Существует также FreeCAD, который позволяет не только строить модели в двух и трех измерениях, но и импортировать их из других источников, таких как PowerPoint или Photoshop. И, конечно же, вы можете использовать Google Sketchup для САПР или доступные инструменты САПР для телефонов Android. Вы можете скачать его отсюда. Вы можете использовать его для дизайна, модификации и черчения. AutoCAD Free имеет некоторые функции, которых нет в других бесплатных программах САПР из этого списка. Он также предоставляет 2D-виды и размерные линии. Вы можете добавлять примечания к объектам на странице и отслеживать изменения с течением времени. Программное обеспечение настолько простое в использовании, что мне удалось изучить все за пару часов. Программа очень интуитивно понятна и проста в использовании. В нем есть все функции, которые я искал, и, самое главное, он быстро работал для моих нужд. По подписке вы можете использовать Autodesk AutoCAD и Autodesk Vectorworks. Пробная версия AutoCAD позволяет только открывать и редактировать чертежи, их нельзя сохранять или распечатывать. Бесплатная версия Vectorworks также ограничивает вас в открытии и просмотре файлов. Вы также не можете сохранить или распечатать их.Бесплатная пробная версия Autodesk 3ds Max не позволяет создавать или открывать файл, поэтому нет смысла открывать пробную версию 3ds Max. Однако вы можете бесплатно импортировать файлы 3ds Max в бесплатную пробную версию Autodesk Maya, которая может создавать файлы, которые вы можете открывать в Autodesk 3ds Max. 1328bc6316

## Скачать бесплатно Autodesk AutoCAD Crack С регистрационным кодом For Windows X64 2022

Убедитесь, что вы распечатали все учебные пособия и руководства перед началом обучения, чтобы ничего не пропустить во время обучения САПР. Прежде чем приступить к обучению, подготовьте книги и учебные пособия. Это сэкономит вам много времени во время обучения. Если вы работаете с AutoCAD в своем ученике, я бы посоветовал вам поработать в другом программном обеспечении для проектирования, прежде чем вы начнете. Я не считаю это необходимым, но это поможет вам освоиться. Вы можете импортировать другие чертежи САПР или файлы ASCII в AutoCAD, если они имеют совместимый формат. Например, вы можете импортировать файлы EPS, популярный формат 2D-векторной графики. Самый популярный формат 3D-чертежа — DXF, который импортирует как 2D, так и 3D. Ouora не известен как образовательный сайт, но у него есть полнофункциональная опция расширенного поиска, которая полезна, если вы ищете ветку Quora об AutoCAD с более чем простым вопросом «Насколько сложно изучить AutoCAD?», вопрос. AutoCAD — самая популярная компьютерная программа для черчения. Это также самое сложное в освоении, если у вас нет опыта работы с компьютерными программами для черчения. Важно, чтобы вы знали процесс того, как проект должен быть выполнен, чтобы получить хороший результат. Вы узнаете, как сложно научиться использовать AutoCAD или любую другую компьютерную программу для черчения, когда будете учиться методом проб и ошибок. Вы обнаружите, что изучаете AutoCAD иначе, чем некоторые другие программы для Windows. Обучение созданию рисунков и использованию инструментов — это такой же процесс обучения, как и использование самого программного обеспечения. Изучить AutoCAD довольно просто. Многие из вопросов, поднятых в исходной ветке Ouora, делают изучение AutoCAD менее сложным, чем изучение SketchUp. AutoCAD и SketchUp — это интерпретируемые программы с похожим синтаксисом.AutoCAD немного сложнее изучить из-за обширного набора функций, но вы можете изучить AutoCAD, если вы готовы потратить время.

скачать autocad 2019 crack скачать autocad бесплатно кряк скачать autocad на mac скачать бесплатно autocad на русском скачать autocad бесплатно mac скачать autocad 2018 для студентов скачать autocad для студентов скачать autocad бесплатно для студентов 64 bit скачать autocad для windows 10 64-bit скачать autocad windows 7

Навыки AutoCAD необходимы для всех, кто работает в среде проектирования. Независимо от того, планируете ли вы зарабатывать на жизнь инженером, архитектором или практикующим дизайнером, знание Autocad просто необходимо. Большинство самых известных в мире компаний внедряют среду программирования САПР для повышения эффективности своего бизнеса. Сюда входят производственные компании, которые работают над проектами с более сложными требованиями и большей производственной мошностью. Пользователи САПР выполняют сложные и запутанные функции проектирования в этих областях. Многие из них используют программное обеспечение для решения проблем в больших масштабах или накопления ресурсов. Использование и требования растут, что, в свою очередь, влияет на профессию рисования, а также на изучение и развитие навыков AutoCAD. Что вам действительно нужно сделать, так это подумать о своей цели обучения и составить план.

Вероятно, вы обнаружите, что пользуетесь некоторыми из различных ресурсов в Интернете. Выберите тот, который лучше всего соответствует вашей цели обучения, и придерживайтесь его! Хорошая новость заключается в том, что это не так сложно, как вы думаете. Быть экспертом по AutoCAD может быть весело и даже привносить некоторую беззаботность в вашу работу. Вы можете использовать свои навыки с пользой и сделать несколько удивительных рисунков. Любое время, потраченное на изучение AutoCAD, может сэкономить массу времени, особенно когда речь идет о вашем дизайне. Планируя свои проекты до начала и имея четкое представление о материалах, которые вы будете использовать, вы можете быть уверены, что ваши рисунки получатся правильно с первого раза. Это означает, что вам не придется часами искать конкретный 2D-элемент или пытаться найти подходящие материалы для использования. Если вы впервые заинтересованы в изучении AutoCAD, лучше всего начать с изучения меню, панелей инструментов, команд и ярлыков, которые обычно отображаются в верхней части окна. Полоса прокрутки также может помочь, если вы не знакомы с программой, и может быть хорошим способом найти то, что вам нужно. Рекомендуется распечатать бумажную копию ваших наиболее распространенных рисунков, чтобы иметь их при себе, и, если у вас есть программное обеспечение, распечатать еще одну копию, чтобы использовать ее на досуге. Попрактикуйтесь в 3D-программах и попробуйте распечатать их бумажные копии.

Еще одним положительным элементом изучения САПР является наличие книг и школ, посвященных этому предмету. Существуют учебные пособия и пакеты программного обеспечения, которые помогут вам начать работу по небольшой цене. Если у вас есть подключение к Интернету и вы обладаете некоторыми базовыми навыками проектирования, вы можете бесплатно изучить AutoCAD. Профессиональный дизайнер также может научить вас AutoCAD и другим дизайнерским программам. Вы также можете работать с чертежами САПР, предоставленными другими архитекторами, инженерами и другими специалистами. Вы никогда не перестанете учиться. Тем, кто предпочитает изучать AutoCAD в онлайн-среде, придется потратить некоторое время, прежде чем они смогут начать работу с программой. Большинство программ начинаются со знакомства с AutoCAD и некоторых инструкций по созданию документа. Учащиеся могут начать с инструкций по созданию основных компонентов, а затем перейти к рисованию компонентов и вариантов их форм. Эти шаги в процессе делают AutoCAD идеальной онлайн-средой обучения для тех, кто может эффективно использовать свое время. Новые пользователи AutoCAD обычно могут найти группы поддержки в Интернете, где они могут поделиться ответами и идеями с теми, кто только начинает. Как и в случае с другими программами САПР, такими как SketchUp, изучать AutoCAD онлайн очень просто. Несмотря на то, что существует множество бесплатных онлайн-курсов, облегчающих изучение САПР, новичкам может быть сложно начать работу. Самый важный вопрос, который следует задать себе, заключается в следующем: готов ли я посвятить время и работу, необходимые для изучения САПР? Один из лучших способов изучить AutoCAD — попросить кого-нибудь помочь вам в процессе. Нет коротких путей к изучению AutoCAD, и те, кто решит изучать программное обеспечение в одиночку, вероятно, не добьются успеха. Те, кто может посещать учебные курсы или колледжи, предлагают практический опыт, такой как в AutoCAD. Программы, предлагаемые в колледжах, также обычно включают возможности непрерывного обучения. Те, кто выберет этот тип обучения, должны будут управлять своим временем, чтобы успешно завершить курс. Кто-то, кто поможет и проведет вас через этот процесс, важен для успеха. Например, возьмите с собой на занятие рисунок или чертежный проект, чтобы вы могли попрактиковаться в том, чему научились на занятии. Используя такую услугу, как AUTOLAP, вы можете извлечь выгоду из отзывов, которые они вам дают. У них есть опыт, чтобы помочь вам в этих вопросах и предоставить вам необходимое обучение.

<https://techplanet.today/post/descargar-e-instalar-autocad-2019-paso-a-paso> <https://techplanet.today/post/descargar-autocad-2008-full-espanol-64-bits-mega-exclusive> [https://techplanet.today/post/autodesk-autocad-descarga-gratis-clave-de-producto-completa-torrent-c](https://techplanet.today/post/autodesk-autocad-descarga-gratis-clave-de-producto-completa-torrent-codigo-de-activacion-for-windows-actualizar-2023) [odigo-de-activacion-for-windows-actualizar-2023](https://techplanet.today/post/autodesk-autocad-descarga-gratis-clave-de-producto-completa-torrent-codigo-de-activacion-for-windows-actualizar-2023)

AutoCAD LT — это настольная программа, но ее можно использовать в облаке для нескольких пользователей. AutoCAD LT позволяет пользователям создавать насыщенные информацией чертежи и продукты данных, которые можно использовать для 3D-распечаток. Команды рисования, измерения и построения доступны как для 2D, так и для 3D AutoCAD. В AutoCAD LT имеется около 42 командных функций для команд рисования. Эти функции делятся на три категории: обработка данных, рисование и команды. **8. Если я куплю это программное обеспечение, будет ли в будущем лучшее оборудование?** AutoCAD как компания фактически потерял деньги. Их программное обеспечение популярно и надежно, но они мало на нем заработали. В недавнем прошлом они выпускали дополнительные обновления своего программного обеспечения. Например, версия 2009 года отставала от версии 2008 года на 5 версий. 1.0 стоил 1850 долларов, но это был отличный релиз. 2.0 стоит 1795 долларов, 3.0 — 1850 долларов, 4.0 — 1795 долларов, а 5.0 — 1495 долларов. Я думаю, что в будущем такие компании, как 3D Systems и Model A, будут выпускать стандартное программное обеспечение. Они будут использовать Emscripten для 3D, и они будут мощными. AutoCAD не станет силой этих компаний, но единственного реального конкурента, который есть у AutoCAD, пока нет, за исключением Agilysys. С AutoCAD LT вы можете использовать его для создания чертежей в архитектурной или строительной фирме, или вы можете использовать его для создания 2Dчертежей, которые могут использоваться в архитектурных фирмах. Вы также можете использовать его для подготовки 2D-проектов для архитектурного и гражданского программного обеспечения, такого как BIMMation и Revit. Теперь вам нужно повернуть вид модели. Самый простой способ - нажать **Ctrl** + **9** и выберите вращение. Вы заметите, что существует 16 возможных поворотов. AutoCAD запоминает три последних поворота за вас. Вращая свой вид, вы увидите двумерную плоскость (пол, потолок или стену), повернутую в переднее и заднее положение. Ваше мнение *заблокирован* к этому вращению.

<http://marianthefoodie.com/автокад-2022-скачать-бесплатно-top/> <http://outsourcebookkeepingindia.com/wp-content/uploads/2022/12/jilysan.pdf> <https://www.legittimazione.it/wp-content/uploads/2022/12/AutoCAD-2022-1.pdf>  $http://med-smi.com/||||||||||||||$ - $||||||||$ <https://www.german-aerospace.de/2022/12/16/спдс-для-autocad-2015-скачать-бесплатно-free/> <https://funddirectadvisors.com/скачать-автокад-просмотрщик-work/> <http://devsdoart.com/?p=361> [https://alothuenha.com/dat-nen-nha-pho/autodesk-autocad-с-лицензионным-ключом-активация-win](https://alothuenha.com/dat-nen-nha-pho/autodesk-autocad-с-лицензионным-ключом-активация-win-mac/) [-mac/](https://alothuenha.com/dat-nen-nha-pho/autodesk-autocad-с-лицензионным-ключом-активация-win-mac/) <https://emploismaroc.net/wp-content/uploads/2022/12/Autodesk-AutoCAD-2023.pdf> <https://multipanelwallart.com/2022/12/16/autocad-2017-21-0-скачать-с-кейгеном-лицензионный-к/> <http://codograph.net/?p=223> <https://healthcarenewshubb.com/autocad-2013-скачать-взломанную-версию-link-129311/> [https://estudandoabiblia.top/скачать-autodesk-autocad-с-лицензионным-ключом-hacked-win-mac-6](https://estudandoabiblia.top/скачать-autodesk-autocad-с-лицензионным-ключом-hacked-win-mac-64-bi/)

[4-bi/](https://estudandoabiblia.top/скачать-autodesk-autocad-с-лицензионным-ключом-hacked-win-mac-64-bi/) <https://casaisamadoresx.com/2022/12/16/скачать-автокад-2020-бесплатно-без-лицен/> <http://mysleepanddreams.com/?p=27053>

<https://franksapps.com/скачать-спдс-модуль-для-автокад-2020-link/>

https://rednails.store/autodesk-autocad-скачать-бесплатно-полный-ключ-про/ https://www.dominionphone.com/скачать-блоки-кухни-лля-автокала-exclusive/ https://monkeyforestubud.id/autodesk-autocad-скачать-бесплатно-серийный-номер-win/ http://www.sweethomeslondon.com/?p=175626

AutoCAD считается одной из самых сложных для изучения программ для черчения, но вы можете преодолеть трудности со временем и практикой. Поначалу новичкам это может показаться пугающим, но вы можете научиться использовать AutoCAD с помощью некоторых базовых руководств и начать свое путешествие, чтобы стать экспертом AutoCAD. Новая версия Асгеп, кажется, представляет собой улей новых функций, идей и новых взглядов на мир. Хотя новая версия выглядит великолепно, кривая обучения для меня слишком крутая. При изучении AutoCAD самое важное, что нужно помнить, - это изучить основы использования программного обеспечения. Используйте как можно меньше вариантов и постарайтесь привыкнуть к тому, как вы делаете вещи. Читайте файлы справки и используйте форумы. Как только вы освоите основы, вы обнаружите, что использование этой программы будет казаться менее сложным. AutoCAD — это мощная компьютерная программа, которая позволяет проектировать все, от небольших до огромных архитектурных проектов. Как новичок, вы должны убедиться, что у вас есть необходимые навыки для работы с AutoCAD. При работе с AutoCAD важно знать, как запускать проект и управлять им. Если вы не уверены в своих навыках, у нас есть ценовое предложение, чтобы узнать, сколько времени потребуется, чтобы изучить его. Я немного привык к этой программе. Мне все еще трудно запомнить различные функции, которые нужно использовать. Мне все еще нужно просмотреть список функций, чтобы вспомнить, какую из них я использовал в последнем проекте. Как только я выучил определенную функцию, мне было легче ее запомнить. Вам еще нужно время, чтобы ознакомиться с программой. Просто нужно больше практики, чтобы научиться этому. Разработка программного обеспечения — сложный процесс. Чтобы овладеть программным обеспечением, требуется много практики, и даже в этом случае вы всегда сможете создавать лучшие проекты с улучшенными навыками. Если вы не уверены в степени сложности уроков в этом руководстве по основам AutoCAD, просто запросите расценки, чтобы узнать, сколько времени вам потребуется для изучения AutoCAD.